## **Příloha č. 1: Náhled pluginu od společnosti BIM Project v softwaru Revit**

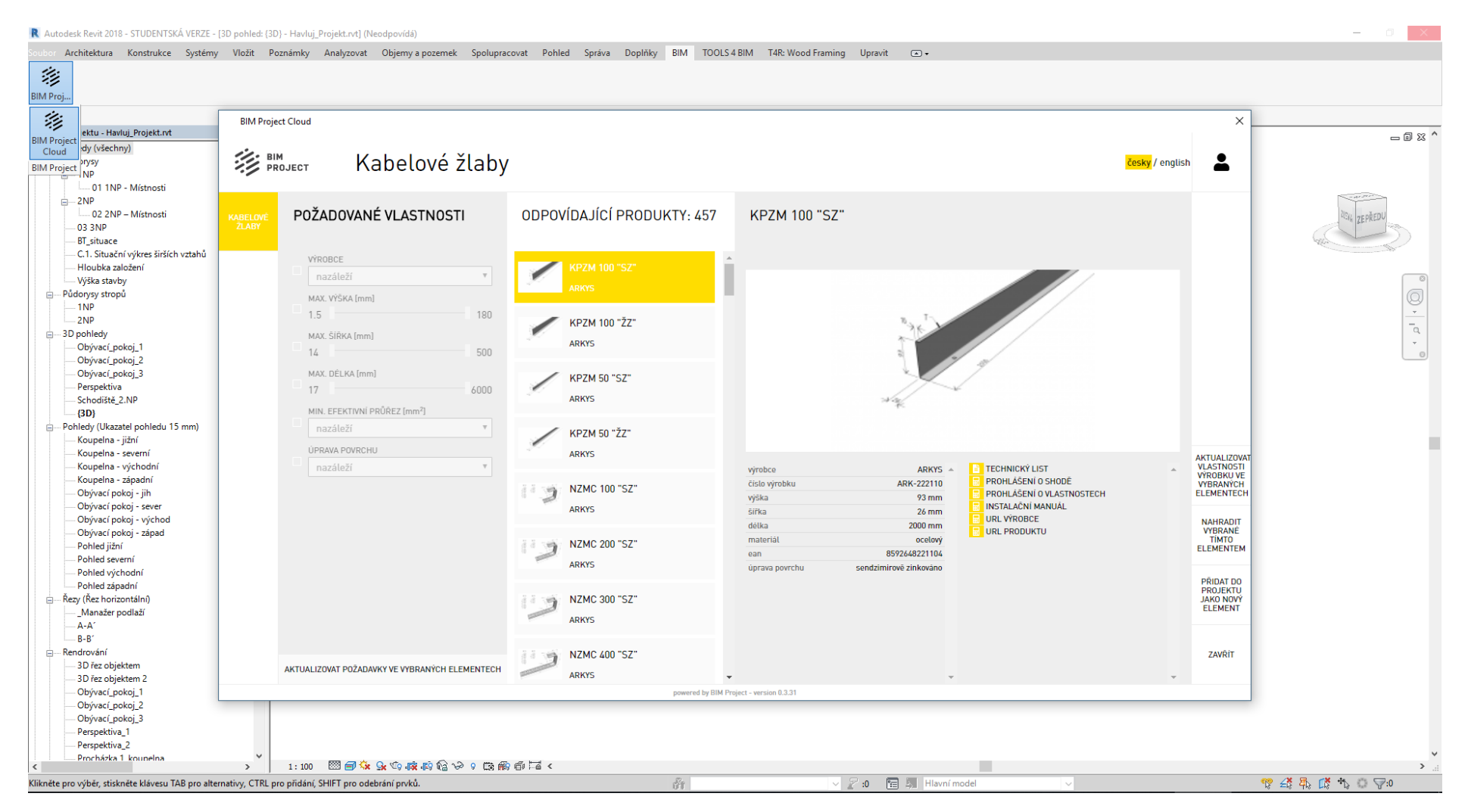

*Zdroj: Vlastní tvorba – studentská verze programu Revit, plugin BIM Project Cloud*